#### MicroC/OS-II James

## Overview

- Not freeware
- Portable
- Small footprint
- Scalable
- Pre-emptive multitasking
- Real-time

#### Ports

 $\overline{\phantom{a}}$ 

- Mainly written in C
- $\bullet$ Has some assembly for target-specific code
- Support many processors and boards:
	- ARM
	- Atmel
	- $\bullet$ Freescale/Motorola
	- $\bullet$ Fujitsu
	- $\bullet$ IBM
	- Intel  $\bullet$
	- $\bullet$ Microchip
	- Misubishi  $\bullet$
	- $\bullet$ NEC
	- $\bullet$ **TI**
	- $\bullet$  etc.

## OS Footprint

It's only an OS kernel, nothing else

Less than 10k lines

• 6~24 Kbytes

Depending on applications

# Multi-Tasking

- MicroC/OS-II supports multiple tasks  $\bullet$ 
	- Up to 64 tasks
	- Up to 8 system tasks
	- Each task has a unique priority
- $\bullet$  Task stack
	- Each task has its own stack
	- Stack size can be different
- 0 Task states:
	- $\bullet$ Dormant
	- 0 Ready
	- Running  $\bullet$
	- Waiting  $\bullet$
	- Interrupt
- User tasks must be created first
- $\bullet$ Each task is an infinite loop
- Shared resources are protected by semaphores  $\bullet$

## Scheduling and interrupts

- MicroC/OS-II is fully preemptive
- Always runs the highest priority task that is ready
- Tasks can be preempted by interrupts at any time
- Support nested interrupts
	- Up to 256 levels
- Interrupt handler will use the stack of the interrupted task

#### Implementation

#### $\bullet$ Initialization and startup

- OSInit()
	- Used to initialize the internals of the OS
		- Ready list
		- TCB list
		- Message queue
		- OS event list
	- Must be called prior to create any object
	- O Must be called before OSStart
	- O Create an idle task
		- lowest priority
		- Cannot be deleted
		- Can be used to implement power management
	- Call port specific initialization code
- OSStart()
	- $\bullet$ Must have task(s) created before run
	- Find the next highest priority number  $\bullet$
	- $\bullet$ Move pointer to that task which is ready to run
	- ۰ Start that task

# Implementation (2)

- Scheduling
	- OS\_Sched():
		- Determine if a new, high priority task is ready to run
		- Allocate storage for CPU status register
		- Check if all (nested) ISRs have be done
		- Context switch
	- OS\_SchedNew():
		- Find a new task to run
		- Look into the ready list
		- Get the highest priority task's priority number
	- OS\_TASK\_SW():
		- Start context switch
		- Trigger software interrupt
		- Call context switch handler OSCtxSw()

# Implementation (3)

- Task related
	- OSStartHighRdy()
		- Load the context of the task
		- Execute the task
	- OSTaskChangePrio()
	- OSTaskCreate()
	- OSTaskDel()
	- $\bullet$  etc.

## Other OS services

- Mailbox
	- For data exchange between tasks
	- A task that reads an empty mailbox is blocked
	- Hold only one message in the mailbox
- Queue
	- For data exchanges between tasks
	- Hold system-wide messages
- Fix-size memory partition
- Time-related functions

#### OS extensions and tools

- $\bullet$   $\mu$ C/TCP-IP
- <sup>μ</sup>C/USB Host
- <sup>μ</sup>C/USB Devices
- $\bullet$  μC/FS
- <sup>μ</sup>C/Gui
- <sup>μ</sup>C/Probe
- $\bullet$  etc.

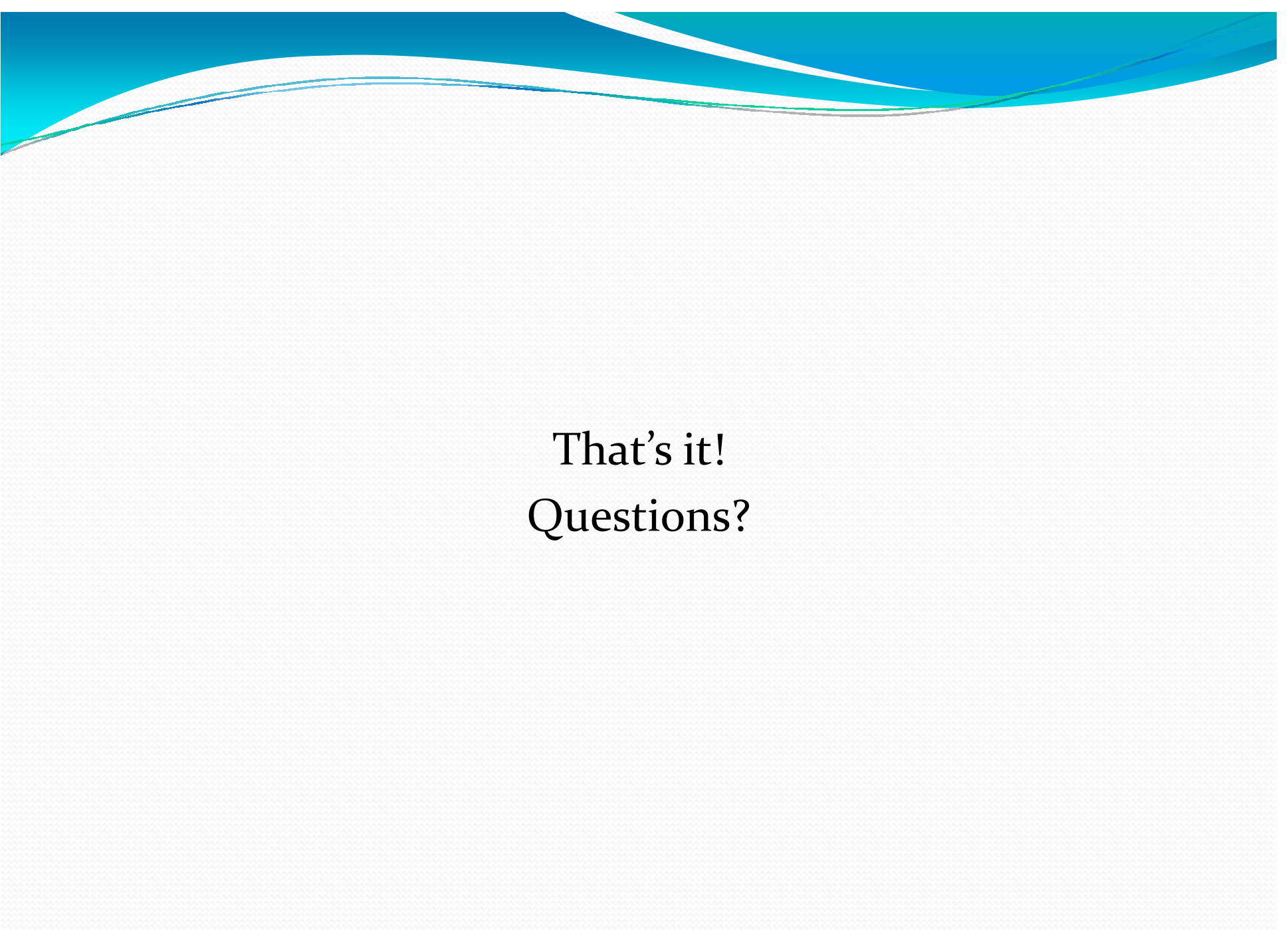